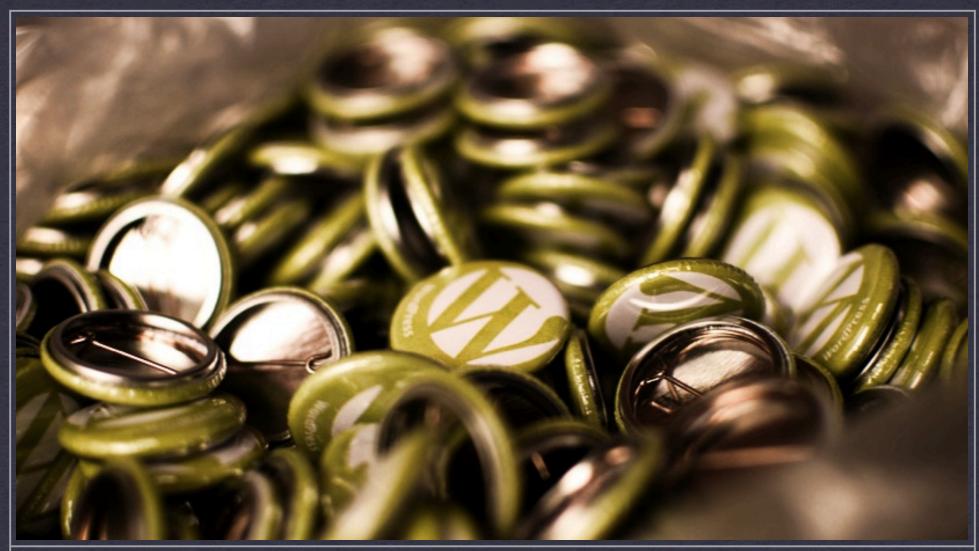

**PROJECT** 

## USING MAMP/WAMP FOR LOCAL WORDPRESS DEVELOPMENT

DATE

**JUNE 12, 2010** 

CLIENT

**WORDCAMP VANCOUVER** 

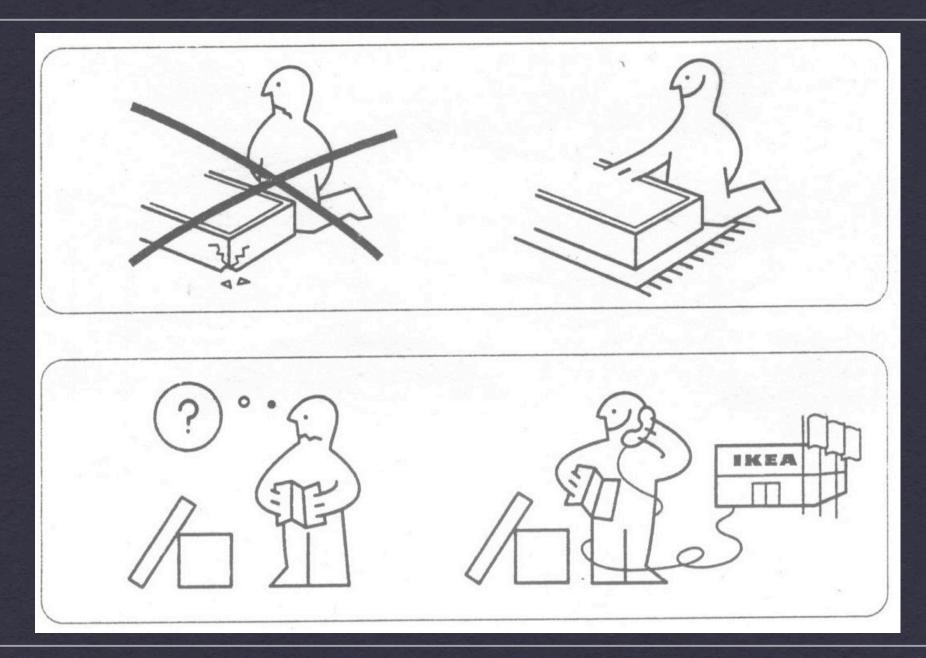

#### WHAT IS MAMP/WAMP? SOUNDS LIKE AN IKEA PRODUCT

INTRO / SETTING IT UP / RUNNING IT LOCALLY / Q&A

```
php while ( have_posts() ) : the_post() ?>
                                                                                                                                  Windows
                       <span class="post-day"><?php the_time('d') ?></span>
<span class="comments-link"><?php comments_popup_link(__('0'), __('1'), __('%'), __(''), __(''NO')) ?></span>
<span class="comments-heading">comments-/span>
                                                    eti, "\t\t\Apache.category. Apache.ht\t\Apache.ht\t\Apache.ht\;">
 <h2 class="entry-title"><a href="<?php the_permalink() ?>" title="<?php printf(__('Permalink to %s'), wp_specialchars(get_the_title(), 1)) ?>"
rel="bookmark"><?php the_title() ?></a></h2>
                                   s="indexAd"><a href="<?php echo
|e"><img src="<?php bloginfo('t
|eAd.gif" width="516" height="6
```

# Get it free from here:

Mac:

http://mamp.info

Win:

http://wampserver.com

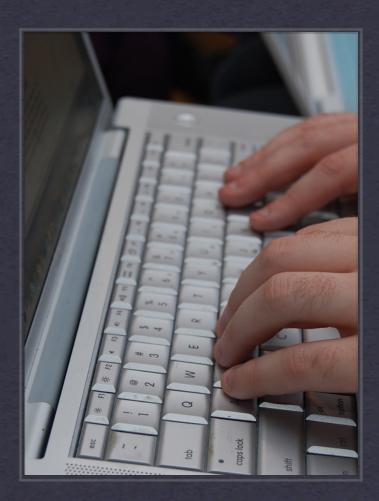

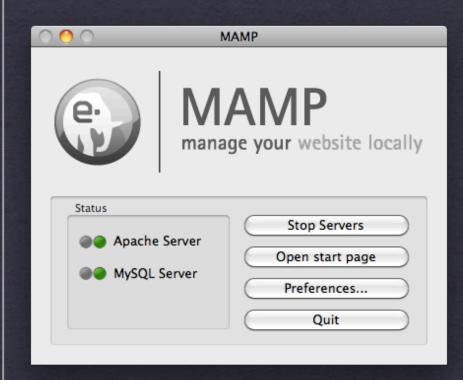

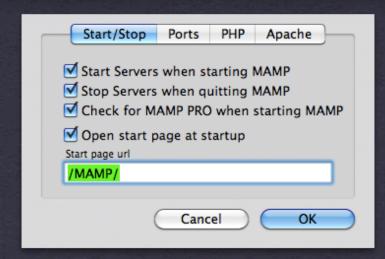

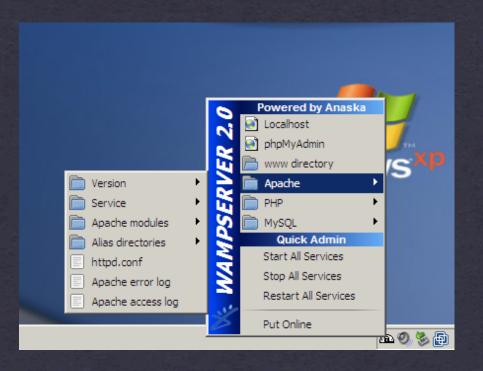

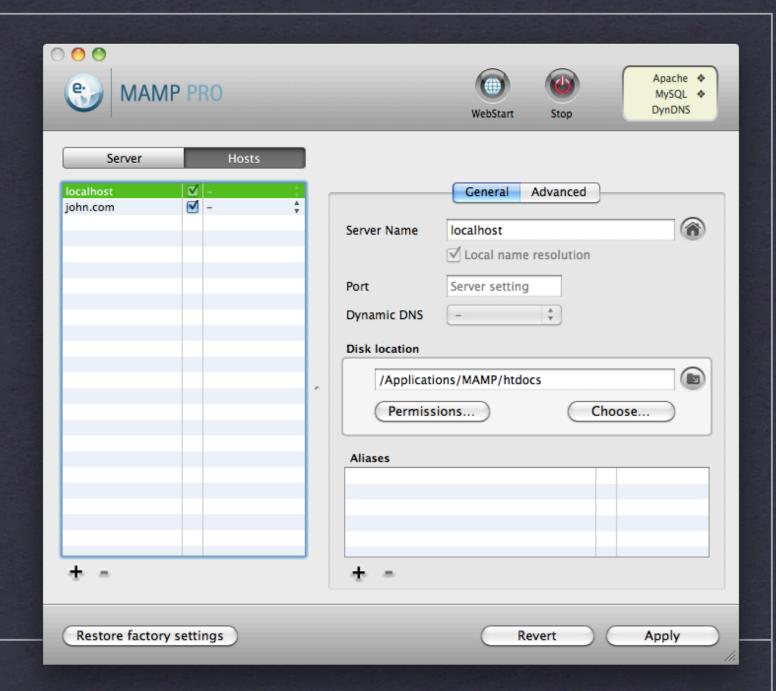

MAMP PRO CONTROL PANEL

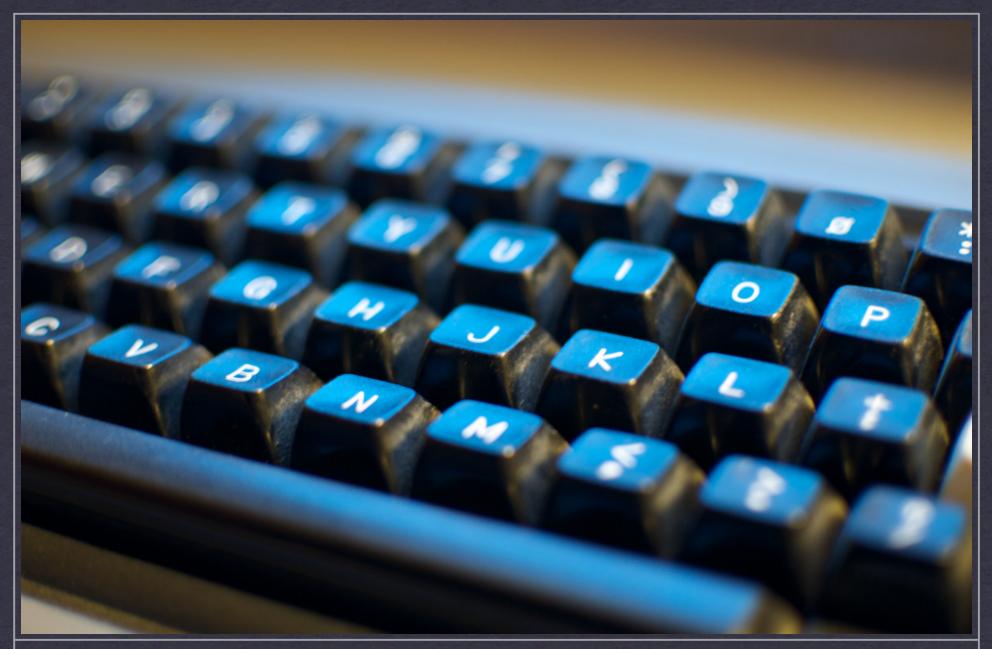

### **ENOUGH WITH THE SLIDES**

**GET ON WITH IT** 

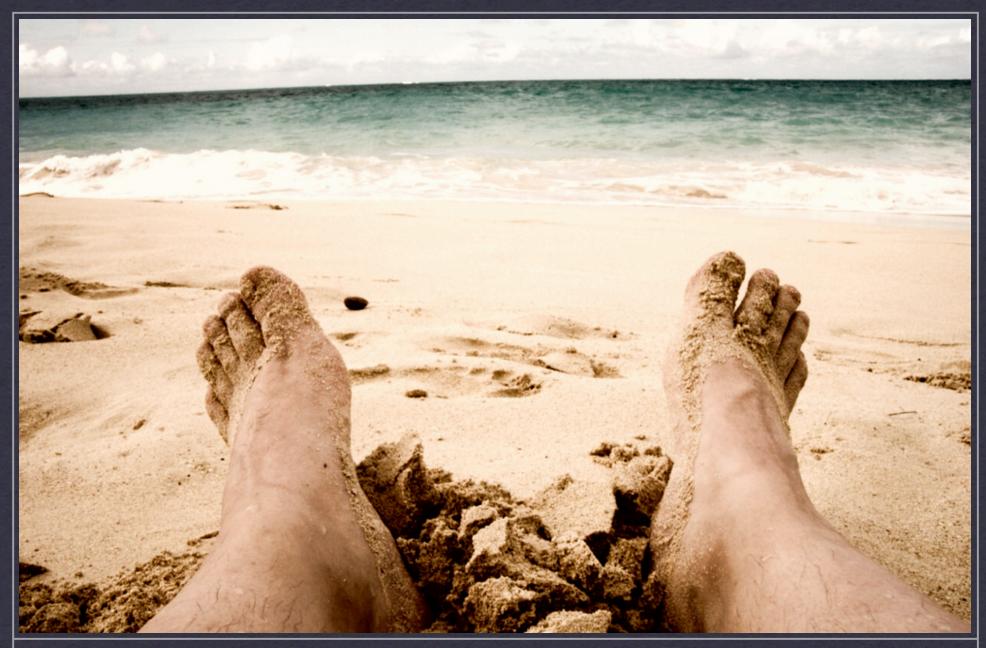

### THANK YOU FOR NOT FALLING ASLEEP.

QUESTIONS? EMAIL JOHN@JOHNBIEHLER.COM